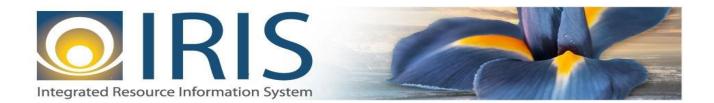

# INTEGRATED RESOURCE INFORMATION SYSTEM PROJECT

PRC Interface Design Document Template – XML Deliverable # 15 Interface Specifications

September 20, 2013 VERSION 0.1 SOA Internal Use Only

## TABLE OF CONTENTS

| 1 | Introdu | action                                             | 3 |
|---|---------|----------------------------------------------------|---|
| 2 | Interfa | ce Specifications                                  | 3 |
|   | 2.1     | [Interface Name – Interface #]                     | 3 |
|   | 2.2     | Assumptions                                        | 3 |
|   | 2.3     | Additional Information                             |   |
| 3 | File Sp | ecifications                                       | 4 |
|   | 3.1     | Payment Request Commodity (PRC) Transaction Layout |   |
|   | 3.1.1   |                                                    |   |
|   | 3.1.2   | 1 –                                                |   |
|   | 3.1.3   | 1                                                  |   |
|   | 3.1.4   | 1 – –                                              |   |
|   | 3.1.5   | PRC Document Component: PR_DOC_COMM1               | 2 |
|   | 3.1.0   | 5 PRC Document Component: PR_DOC_ACTG1             | 6 |
|   | 3.2     | Trailer Record                                     | 1 |
| 4 |         | ical Specifications                                |   |
| 5 | Appen   | dices                                              |   |
|   | 5.1     | Appendix A – PRC XML Sample                        | 2 |
|   | 5.2     | Appendix B – General XML Specifications for IRIS   | 2 |

X

## **1** INTRODUCTION

The IRIS Commodity-based Payment Request (PRC) document records payment activity at the commodity level. It requires entry of the commodity code and commodity information (for example quantity). Through the use of a commodity code, you can distribute the expenditure to a set of predefined accounting lines with a set distribution percentage. Fixed Asset Purchases, discounts, taxes, retainage, and procurement card activity can all be tracked with the PRC.

- Key features of the PRC document include the following: Supports entry of commodities and supporting commodity information, enabling direct payments (those with no supporting purchase order), as well as payments that reference prior transactions, for commodities to be processed within IRIS.
- Supports entry of multiple vendors at the line level, allowing multiple vendors to be referenced within the same Payment Request document
- Supports making payments against multiple budgets that span multiple budget fiscal years
- Supports tracking of Fixed Asset purchases by first identifying a fixed asset purchase at the time the payment request is accepted into the system based on the Commodity Code specified on the PRC Commodity Line.

For interfaces, PRC Documents will have the following characteristics:

- There can be up to 99 accounting lines (regardless of the number of commodity lines) present on the document
- o PRC Modification documents cannot be sent through the Interface.
- The PRC documents received through interfaces can reference PO documents.

AKSAS currently does not support recording payment at the commodity level.

### **2** INTERFACE SPECIFICATIONS

### 2.1 [INTERFACE NAME – INTERFACE #]

This section should contain a description of the specific interface and any information relative to the interface, such as schedule, volume, etc.

#### 2.2 Assumptions

This interface will be developed under the following assumptions:

• List all assumption related to the specific interface...

#### 2.3 ADDITIONAL INFORMATION

This section is for any additional information gathered about the specific interface. This could include the file naming convention, original file layout sample, etc.

#### Volume

Cut-Over

## **3** FILE SPECIFICATIONS

The following sections describe in detail the specifications of the Payment Request Commodity (PRC) document inbound interface template.

### 3.1 PAYMENT REQUEST COMMODITY (PRC) TRANSACTION LAYOUT

The PRC transaction consists of 6 required components. Exhibit 1 is a graphical representation of all components, the action explaining whether its inclusion is required or not, and its description. Exhibit 2 further illustrates the PRC document showing that it will have one AMS\_DOCUMENT record, one PR\_DOC\_HDR, one PR\_DOC\_VEND that can have one or multiple PR\_DOC\_COMM records associated with it, and one Trailer record. Each PR\_DOC\_COMM record can have one or many PR\_DOC\_ACTG records associated with it (up to 99 accounting lines). The remaining sections explain each component that constitutes a complete XML based PRC document.

The structure of an interface file with 2 PRC documents where each document is associated with 1 vendor record and 2 commodity records, and each commodity record is associated with 2 accounting lines will be as follows:

| Document record #1  | Document record #2  |
|---------------------|---------------------|
| Header record       | Header record       |
| Vendor record 1     | Vendor record 1     |
| Commodity record 1  | Commodity record 1  |
| Accounting record 1 | Accounting record 1 |
| Accounting record 2 | Accounting record 2 |
| Commodity record 2  | Commodity record 2  |
| Accounting record 3 | Accounting record 3 |
| Accounting record 4 | Accounting record 4 |
| Trailer record      | Trailer record      |
|                     |                     |

Y

|                         | Action         |                                                                                                    |
|-------------------------|----------------|----------------------------------------------------------------------------------------------------|
|                         | Original entry | Component description                                                                                    |
| AMS_DOC_XML_IMPORT_FILE | Required       | Unique Tag used to identify the beginning and ending of an inbound XML interface file.                   |
| AMS_DOCUMENT            | Required       | Unique Tag used to identify the beginning and ending of a document within an inbound XML interface file. |
| PR_DOC_HDR              | Required       | Unique Tag used to identify the beginning and ending of a header component within a document.            |
| PR_DOC_VEND             | Required       | Unique Tag used to identify the beginning and ending of a vendor component within a document.            |
| PR_DOC_COMM             | Required       | Unique Tag used to identify the beginning and ending of commodity line information.                      |
| PR_DOC_ACTG             | Required       | Unique Tag used to identify the beginning and ending of an accounting line within a document.            |
| Trailer record          | Required       | Trailer record containing reconciliation totals.                                                         |

#### Exhibit 1 PRC Transaction Required XML Components

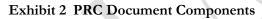

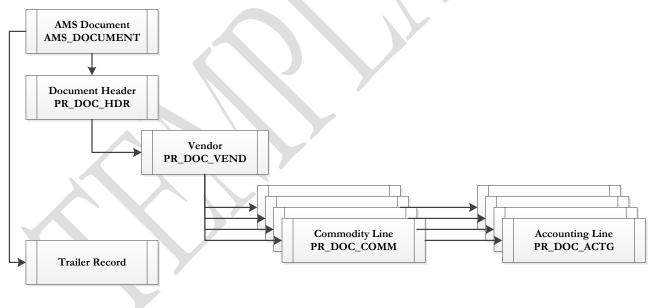

#### 3.1.1 PRC DOCUMENT COMPONENT: AMS\_DOC\_XML\_IMPORT\_FILE

The following XML tags are a requirement for any XML file being submitted into the IRIS system. See Appendix A for an example of a fully qualified PRC XML example:

| XML Tag                 | Description                                                   | R/C |
|-------------------------|---------------------------------------------------------------|-----|
| AMS_DOC_XML_IMPORT_FILE | Required XML beginning and ending tag for a base PRC document | R   |

#### 3.1.2 PRC DOCUMENT COMPONENT: AMS\_DOCUMENT

| SOA   |      |      |             |                               | IRIS                                                                                                    |     |          |     |                                                            |
|-------|------|------|-------------|-------------------------------|----------------------------------------------------------------------------------------------------|-----|----------|-----|------------------------------------------------------------|
| Field | Туре | Size | Field       | Caption                       | Description                                                                                                    | R/C | Туре     | Len | Comments/Rules                                             |
|       |      |      | DOC_CAT     | Document<br>Category          | The category in which the document is located.                                                                             | R   | VARCHAR2 | 8   | 'AP'                                                       |
|       |      |      | DOC_TYP     | Document<br>Type              | The type of document,<br>defined in the Document<br>Type table. Each document<br>code must be assigned a<br>document type. | R   | VARCHAR2 | 8   | 'PR'                                                       |
|       |      |      | DOC_CD      | Document<br>Code              | The alpha-numeric code that indicates the type of transaction.                                                             | R   | VARCHAR2 | 8   | 'PRC'                                                      |
|       |      |      | DOC_DEPT_CD | Department<br>Code            | The department code assigned to this document.                                                                             | R   | VARCHAR2 | 4   | Must be valid on Department<br>Fiscal Year Controls table. |
|       |      | K    | DOC_UNIT_CD | Document Unit                 | The unit code associated<br>with this document, which<br>can be used to facilitate<br>workflow.                            | R   | VARCHAR2 | 4   | Valid Unit Code on the Unit table.                         |
|       |      |      | DOC_ID      | Document ID                   | The unique document<br>number assigned for this<br>transaction.                                                            | R   | VARCHAR2 | 20  | Leave Blank if<br>AUTO_DOC_NUM set to<br>"true".           |
|       |      |      | DOC_VERS_NO | Document<br>Version<br>Number | The version number assigned to this document.                                                                              | R   | NUMBER   | 2   | Set to "1".                                                |

| SO.   | Α    |      | IRIS            |                                    |                                                                                                    |     |          |     |                                    |  |
|-------|------|------|-----------------|------------------------------------|----------------------------------------------------------------------------------------------------|-----|----------|-----|------------------------------------|--|
| Field | Туре | Size | Field           | Caption                            | Description                                                                                                    | R/C | Туре     | Len | Comments/Rules                     |  |
|       |      |      | AUTO_DOC_NUM    | Automatic<br>Document<br>Numbering | Indicates that system will<br>assign a unique Document<br>ID: "true" for system<br>assigned Document ID<br>number or "false" for no<br>system assigned Document<br>ID Number. | R   | VARCHAR2 | 5   |                                    |  |
|       |      |      | DOC_IMPORT_MODE | Document<br>Import Mode            | Indicates that the document<br>is being made as an Original<br>Entry "OE".                                                                                                    | R   | VARCHAR2 | 3   | Set to "OE " for Original<br>Entry |  |

#### 3.1.3 PRC DOCUMENT COMPONENT: PR\_DOC\_HDR

| SOA   |      |           |             | IRIS                 |                                                                                                    |     |          |     |                                    |  |  |
|-------|------|-----------|-------------|----------------------|----------------------------------------------------------------------------------------------------|-----|----------|-----|------------------------------------|--|--|
| Field | Туре | Size      | Field       | Caption              | Description                                                                                                    | R/C | Туре     | Len | Comments/Rules                     |  |  |
|       |      |           | DOC_CAT     | Document<br>Category | The category in which the document is located.                                                                             | R   | VARCHAR2 | 8   | Same as defined in AMS_DOCUMENT    |  |  |
|       |      |           | DOC_TYP     | Document<br>Type     | The type of document,<br>defined in the Document<br>Type table. Each document<br>code must be assigned a<br>document type. | R   | VARCHAR2 | 8   | Same as defined in AMS_DOCUMENT    |  |  |
|       |      | $\langle$ | DOC_CD      | Document<br>Code     | The alpha-numeric code that indicates the type of transaction.                                                             | R   | VARCHAR2 | 8   | Same as defined in AMS_DOCUMENT    |  |  |
|       |      |           | DOC_DEPT_CD | Document<br>Dept     | The department code assigned to this document.                                                                             | R   | VARCHAR2 | 4   | Same as defined in<br>AMS_DOCUMENT |  |  |
|       |      |           | DOC_UNIT_CD | Document Unit        | The unit code associated<br>with this document which<br>can be used to facilitate<br>workflow.                             | R   | VARCHAR2 | 4   | Same as defined in AMS_DOCUMENT    |  |  |

| SO    | A    |      |               |                               | IRIS                                                                                                    |     | 0        |     | ,                                                                                                    |
|-------|------|------|---------------|-------------------------------|----------------------------------------------------------------------------------------------------|-----|----------|-----|----------------------------------------------------------------------------------------------------|
| Field | Туре | Size | Field         | Caption                       | Description                                                                                                    | R/C | Туре     | Len | Comments/Rules                                                                                                    |
|       |      |      | DOC_ID        | Document ID                   | The unique document<br>number assigned for this<br>transaction.                                                                                                    | R   | VARCHAR2 | 20  | Same as defined in AMS_DOCUMENT                                                                                                    |
|       |      |      | DOC_VERS_NO   | Document<br>Version<br>Number | The version number assigned to this document.                                                                                                    | R   | NUMBER   | 2   | Same as defined in AMS_DOCUMENT                                                                                                    |
|       |      |      | DOC_REC_DT_DC | Record Date                   | The record date manually<br>entered on the document<br>header. If not manually<br>entered, the date becomes<br>the one when the document<br>was submitted successfully.                                                                                                    | 0   | DATE     | 10  | If left blank, the system will<br>default it to the current date.<br>If provided, the format of this<br>date is "YYYY-MM-DD".<br>Example: "2004-10-30".                                                        |
|       |      |      | DOC_BFY       | Budget FY                     | When on the header of a document, this is the default budget fiscal year that will be pushed to all accounting lines.                                                                                                    | CR  | NUMBER   | 4   | If left blank, the system will<br>populate it with the Fiscal<br>Year of the Record Date on<br>associated document. If<br>provided, must be valid on<br>the Fiscal Year table and<br>follow the format "YYYY". |
|       |      |      | DOC_FY_DC     | Fiscal Year                   | The fiscal year associated with this document.                                                                                                    | CR  | NUMBER   | 4   | If left blank, the system will<br>populate it with the Fiscal<br>Year of the Record Date on<br>associated document. If<br>provided, must be valid on<br>the Fiscal Year table and<br>follow the format "YYYY". |
|       |      | K    | DOC_PER_DC    | Period                        | When on the header of a<br>document, this is the default<br>accounting period that is<br>pushed to all accounting<br>lines. If not manually<br>entered, the field remains<br>blank until the document is<br>submitted successfully. At<br>this point it is set to the<br>current accounting period. | CR  | NUMBER   | 2   | If left blank, the system will<br>populate it with the Fiscal<br>Period of the Record Date on<br>associated document.                                                                                          |
|       |      |      | DOC_NM        | Document<br>Name              | Name for the document.                                                                                                    | 0   | VARCHAR2 | 60  |                                                                                                    |
|       |      |      | DOC_DSCR      | Document<br>Description       | The description associated with the document.                                                                                                    | Ο   | VARCHAR2 | 60  |                                                                                                    |

| SOA   |      |      | IRIS            |                                |                                                                                                    |     |                    |      |                                                                  |  |  |
|-------|------|------|-----------------|--------------------------------|----------------------------------------------------------------------------------------------------|-----|--------------------|------|------------------------------------------------------------------|--|--|
| Field | Туре | Size | Field           | Caption                        | Description                                                                                                    | R/C | Туре               | Len  | Comments/Rules                                                   |  |  |
|       |      |      | EXT_PR_DESC     | Extended<br>Description        | A free-form text field that<br>will hold a large volume of<br>information to be associated<br>with a document<br>component. It is larger than<br>the regular description field,<br>but still limited unlike<br>attachments. | 0   | VARCHAR2<br>(1500) | 1500 |                                                                  |  |  |
|       |      |      | CITED_AUTH      | Cited Authority                | Cited Authority identifies the<br>statutory, regulatory, or<br>policy citation for the<br>payment to be legally<br>processed.                                                                                               | R   | VARCHAR2           | 20   | Must be a valid code on the<br>CAUTH (Cited Authority)<br>table. |  |  |
|       |      |      | CITED_AUTH_DSCR | Cited Authority<br>Description | The description associated with the citation.                                                                                                    |     | VARCHAR2           | 60   |                                                                  |  |  |

#### 3.1.4 PRC DOCUMENT COMPONENT: PR\_DOC\_VEND

| SOA   |      |      |             | IRIS                 |                                                                                                    |     |          |     |                                 |  |  |  |
|-------|------|------|-------------|----------------------|----------------------------------------------------------------------------------------------------|-----|----------|-----|---------------------------------|--|--|--|
| Field | Туре | Size | Field       | Caption              | Description                                                                                                    | R/C | Туре     | Len | Comments/Rules                  |  |  |  |
|       |      |      | DOC_CAT     | Document<br>Category | The category in which the document is located.                                                                             | R   | VARCHAR2 | 8   | Same as defined in AMS_DOCUMENT |  |  |  |
|       |      | X    | DOC_TYP     | Document<br>Type     | The type of document,<br>defined in the Document<br>Type table. Each document<br>code must be assigned a<br>document type. | R   | VARCHAR2 | 8   | Same as defined in AMS_DOCUMENT |  |  |  |
|       |      |      | DOC_CD      | Document<br>Code     | The alpha-numeric code that indicates the type of transaction.                                                             | R   | VARCHAR2 | 8   | Same as defined in AMS_DOCUMENT |  |  |  |
|       |      |      | DOC_DEPT_CD | Document<br>Dept     | The department code assigned to this document.                                                                             | R   | VARCHAR2 | 4   | Same as defined in AMS_DOCUMENT |  |  |  |

|       | SOA |        |                  |                               | IRIS                                                                                                    |     |          |     | officiation system rioject                                                                                                    |
|-------|-----|--------|------------------|-------------------------------|----------------------------------------------------------------------------------------------------|-----|----------|-----|----------------------------------------------------------------------------------------------------|
| Field | Тур | e Size | Field            | Caption                       | Description                                                                                                    | R/C | Туре     | Len | Comments/Rules                                                                                                    |
|       |     |        | DOC_UNIT_CD      | Document Unit                 | The unit code associated with this document.                                                                                                    | R   | VARCHAR2 | 4   | Same as defined in AMS_DOCUMENT                                                                                                    |
|       |     |        | DOC_ID           | Document ID                   | The unique document<br>number assigned for this<br>transaction.                                                                                                    | R   | VARCHAR2 | 20  | Same as defined in AMS_DOCUMENT                                                                                                    |
|       |     |        | DOC_VERS_NO      | Document<br>Version<br>Number | The version number assigned to this document.                                                                                                    | R   | NUMBER   | 2   | Same as defined in<br>AMS_DOCUMENT                                                                                                    |
|       |     |        | DOC_VEND_LN_NO   | Vendor Line<br>Number         | The vendor line number<br>visible to a user that uniquely<br>identifies each vendor line<br>within a document.                                                                                                    | R   | NUMBER   | 10  | Must always be set to "1"                                                                                                    |
|       |     |        | VEND_CUST_CD     | Vendor<br>Customer            | The unique identifier<br>assigned to the<br>vendor/customer. In IRIS, a<br>vendor can also be a<br>customer, allowing the user<br>to enter information only<br>one time when a particular<br>contact is both a vendor<br>(payable) and a customer<br>(receivable). | R   | VARCHAR2 | 20  |                                                                                                    |
|       |     |        | VEND_SNGL_CHK_FL | Single Payment                | Indicates if multiple<br>disbursements should be<br>combined into a single check<br>for this vendor.                                                                                                    | R   | VARCHAR2 | 5   | Always set to "true".                                                                                                    |
|       |     | K      | SCHED_PYMT_DT    | Scheduled<br>Payment Date     | The date that a vendor is scheduled to receive payment.                                                                                                    | Ο   | DATE     | 10  | If entered, then it should be<br>greater than or equal to the<br>System date when the<br>interface file is processed.<br>Otherwise, the system will<br>default it. Acceptable format<br>is: "YYYY-MM-DD".<br>Example: "2005-10-30". |
|       |     |        | VEND_DISB_CAT    | Disbursement<br>Category      | It defines the handling<br>procedure for disbursed<br>check payments.                                                                                                    | Ο   | VARCHAR2 | 4   | If left blank, it will default<br>from the Disbursement<br>Category Inference and<br>Combination Validation<br>(DISCV) table upon                                                                                                   |

| SOA   |      |      |                |                        | IRIS                                                                                                    |     |          |     |                                                                                                    |
|-------|------|------|----------------|------------------------|----------------------------------------------------------------------------------------------------|-----|----------|-----|----------------------------------------------------------------------------------------------------|
| Field | Туре | Size | Field          | Caption                | Description                                                                                                    | R/C | Туре     | Len | Comments/Rules                                                                                                    |
|       |      |      |                |                        |                                                                                                    |     |          |     | processing.                                                                                                    |
|       |      |      | DFLT_DISB_FRMT | Disbursement<br>Format | It indicates the format of the<br>check stock for check<br>payments or the ACH<br>(Automated Clearing House)<br>format for EFT payments.                                           | 0   | VARCHAR2 | 4   | If left blank, it will default<br>from the VCUST table upon<br>processing.                                                                                                    |
|       |      |      | AD_ID          | Address Code           | The Address Code or ID<br>given to a unique address for<br>a vendor or customer.                                                                                                   | R   | VARCHAR2 | 20  | Must be a valid and active<br>payment address ID for the<br>VEND_CUST_CD on the<br>Vendor Customer table.                                                                                          |
|       |      |      | CNTAC_ID       | Vendor Contact<br>ID   | The unique identification<br>number assigned to the<br>contact. The use of different<br>contact ID's will allow a<br>single vendor or vendor<br>code to have multiple<br>contacts. | 0   | VARCHAR2 | 20  | If provided, must be valid<br>contact ID for the<br>VEND_CUST_CD on the<br>Vendor Customer table.<br>If not provided, it will be<br>populated by the system upon<br>processing the interface file. |
|       |      |      | LGL_NM         | Legal Name             | The legally defined name of<br>the company or individual<br>represented by this record.                                                                                            | CR  | VARCHAR2 | 60  |                                                                                                    |
|       |      |      | ALIAS_NM       | Alias/DBA              | The alternate name, alias or<br>operating name (doing<br>business as).                                                                                                    | 0   | VARCHAR2 | 60  |                                                                                                    |
|       |      |      | AD_LN_1        | Address Line 1         | The first line of the address.                                                                                                    | CR  | VARCHAR2 | 75  |                                                                                                    |
|       |      |      | AD_LN_2        | Address Line 2         | The second line of the address.                                                                                                    | 0   | VARCHAR2 | 75  |                                                                                                    |
|       |      |      | CITY           | City                   | The city name associated<br>with the address. If a<br>miscellaneous vendor<br>(MISC) is used, this field is<br>required.                                                           | CR  | VARCHAR2 | 60  |                                                                                                    |
|       |      |      | ST             | State                  | The state or province.                                                                                                    | 0   | VARCHAR2 | 2   |                                                                                                    |
|       |      |      | ZIP            | Zip                    | The zip code associated with the address.                                                                                                    | 0   | VARCHAR2 | 10  |                                                                                                    |

| SOA   |      |      | IRIS    |                       |                                                                                                    |     |          |     |                |  |  |
|-------|------|------|---------|-----------------------|----------------------------------------------------------------------------------------------------|-----|----------|-----|----------------|--|--|
| Field | Туре | Size | Field   | Caption               | Description                                                                                              | R/C | Туре     | Len | Comments/Rules |  |  |
|       |      |      | CTRY    | Country               | The unique identification code associated with the country.                                              | 0   | VARCHAR2 | 3   |                |  |  |
|       |      |      | TIN     | Taxpayer ID<br>Number | The taxpayer identification<br>number from the 1099<br>Reporting Information page.                       | CR  | VARCHAR2 | 9   |                |  |  |
|       |      |      | TIN_TYP | Taxpayer ID<br>Type   | The type associated with the taxpayer identification number. Valid values include: SSN/ITIN/ATIN or EIN. | CR  | CHAR     | 1   |                |  |  |

#### 3.1.5 PRC DOCUMENT COMPONENT: PR\_DOC\_COMM

|       | SOA  |           |             |                        | IRIS                                                                                                    |     |          |     |                                    |
|-------|------|-----------|-------------|------------------------|----------------------------------------------------------------------------------------------------|-----|----------|-----|------------------------------------|
| Field | Туре | Size      | Field       | Caption                | Description                                                                                                    | R/C | Туре     | Len | Comments/Rules                     |
|       |      |           | DOC_CAT     | Document<br>Category   | The category in which the document is located.                                                                             | R   | VARCHAR2 | 8   | Same as defined in<br>AMS_DOCUMENT |
|       |      |           | DOC_TYP     | Document<br>Type       | The type of document,<br>defined in the Document<br>Type table. Each document<br>code must be assigned a<br>document type. | R   | VARCHAR2 | 8   | Same as defined in AMS_DOCUMENT    |
|       |      | $\langle$ | DOC_CD      | Document<br>Code       | The alpha-numeric code that<br>indicates the type of<br>transaction.                                                       | R   | VARCHAR2 | 8   | Same as defined in AMS_DOCUMENT    |
|       |      |           | DOC_DEPT_CD | Document<br>Department | The department code assigned to this document.                                                                             | R   | VARCHAR2 | 4   | Same as defined in<br>AMS_DOCUMENT |
|       |      |           | DOC_UNIT_CD | Document Unit          | The unit code associated with this document.                                                                               | R   | VARCHAR2 | 4   | Same as defined in AMS_DOCUMENT    |
|       |      |           | DOC_ID      | Document ID            | The unique document<br>number assigned for this<br>transaction.                                                            | R   | VARCHAR2 | 20  | Same as defined in<br>AMS_DOCUMENT |

| SOA   |      |      |                   |                                   | IRIS                                                                                                    |     |          |     |                                                                                                    |
|-------|------|------|-------------------|-----------------------------------|----------------------------------------------------------------------------------------------------|-----|----------|-----|----------------------------------------------------------------------------------------------------|
| Field | Туре | Size | Field             | Caption                           | Description                                                                                                    | R/C | Туре     | Len | Comments/Rules                                                                                                    |
|       |      |      | DOC_VERS_NO       | Document<br>Version<br>Number     | The version number assigned to this document.                                                                        | R   | NUMBER   | 2   | Same as defined in AMS_DOCUMENT                                                                                                    |
|       |      |      | DOC_VEND_LN_NO    | Document<br>Vendor Line<br>Number | The vendor line number<br>visible to a user that uniquely<br>identifies each vendor line<br>within a document.       | R   | NUMBER   | 10  | Value:"1"                                                                                                    |
|       |      |      | DOC_COMM_LN_NO    | Commodity<br>Line Number          | The commodity line number<br>visible to a user that uniquely<br>identifies each commodity<br>line within a document. | R   | NUMBER   | 10  | Starts with 1.                                                                                                    |
|       |      |      | RF_DOC_CD         | Commodity Ref<br>Code             | The identification code for<br>the document referenced by<br>this transaction.                                       | CR  | VARCHAR2 | 8   | Leave blank if the commodity<br>line does not reference a PO.<br>Required if the commodity<br>line references a PO<br>document. In this case, must<br>match the document code of<br>referenced PO document.                  |
|       |      |      | RF_DOC_DEPT_CD    | Commodity Ref<br>Dept             | The department code of the referenced document.                                                                      | CR  | VARCHAR2 | 4   | Leave blank if the commodity<br>line does not reference a PO.<br>Required if the commodity<br>line references a PO<br>document. In this case, it<br>must match the document<br>department code of<br>referenced PO document. |
|       |      | K    | RF_DOC_ID         | Commodity Ref<br>ID               | The identification number of<br>the document being<br>referenced.                                                    | CR  | VARCHAR2 | 20  | Leave blank if the commodity<br>line does not reference a PO.<br>Required if the commodity<br>line references a PO<br>document. In this case, must<br>match the document ID of<br>referenced PO document.                    |
|       |      |      | RF_DOC_VEND_LN_NO | Commodity Ref<br>VL               | The desired vendor line<br>number of the referenced<br>document specified on the<br>current transaction.             | CR  | NUMBER   | 10  | Leave blank if the commodity<br>line does not reference a PO.<br>Required if the commodity<br>line references a PO                                                                                                    |

| SOA   |      |      |                   |                          | IRIS                                                                                                    |     | 0        |     | official of official and official official offic |
|-------|------|------|-------------------|--------------------------|----------------------------------------------------------------------------------------------------|-----|----------|-----|----------------------------------------------------------------------------------------------------|
| Field | Туре | Size | Field             | Caption                  | Description                                                                                                    | R/C | Туре     | Len | Comments/Rules                                                                                                    |
|       |      |      |                   |                          |                                                                                                    |     |          |     | document. In this case, must<br>match the Vendor Line<br>Number of referenced PO<br>document.                                                                                                    |
|       |      |      | RF_DOC_COMM_LN_NO | Commodity Ref<br>CL      | A commodity line number<br>that was, or is, being<br>referenced by another<br>document.                                                                                                    | CR  | NUMBER   | 10  | Leave blank if the commodity<br>line does not reference a PO.<br>Required if the commodity<br>line references a PO<br>document. In this case, must<br>match the Commodity Line<br>Number of referenced PO<br>document.                                                                                                    |
|       |      |      | RF_TYP            | Ref Type                 | Defines the type of reference<br>being performed against the<br>specified referenced<br>transaction line. Final closes<br>the referenced line, meaning<br>additional references are not<br>allowed. Partial does not<br>close the referenced line,<br>allowing additional<br>transactions to reference this<br>line. | CR  | NUMBER   | 1   | Leave blank if the commodity<br>line does not reference a PO.<br>Required if the commodity<br>line references a PO<br>document.                                                                                                    |
|       |      |      | COMM_CD           | Commodity                | The identification code<br>assigned to the commodity.                                                                                                    | CR  | VARCHAR2 | 14  | Required if the commodity<br>line does not reference a PO<br>document. Entered code must<br>be valid on the Commodity<br>table.<br>If referencing a PO<br>document, then leave blank<br>and the system will infer from<br>the referenced document<br>upon processing the interface<br>file.                                                                                                    |
|       |      |      | COMM_DSCR         | Commodity<br>Description | The description associated with the commodity.                                                                                                    |     | VARCHAR2 | 60  |                                                                                                    |
|       |      |      | DSCR              | Description              | The description associated with this document.                                                                                                    |     | VARCHAR2 | 30  |                                                                                                    |
|       |      |      | LN_TYP            | Line Type                | Indicates if the commodity                                                                                                    | CR  | NUMBER   | 3   | Required if the commodity                                                                                                    |

| S     | OA   |      |                |                          | IRIS                                                                                                    |     |          |      |                                                                                                    |
|-------|------|------|----------------|--------------------------|----------------------------------------------------------------------------------------------------|-----|----------|------|----------------------------------------------------------------------------------------------------|
| Field | Туре | Size | Field          | Caption                  | Description                                                                                                    | R/C | Туре     | Len  | Comments/Rules                                                                                                    |
|       |      |      |                |                          | line is for an item or service.                                                                                                    |     |          |      | line does not reference a PO<br>document.<br>If referencing a PO<br>document, set to "0" and the<br>system will infer the Line<br>Type of referenced document<br>upon processing the interface<br>file. |
|       |      |      | QTY            | Quantity                 | The number of units being paid.                                                                                                    | CR  | DECIMAL  | 15,5 | Required if the LN_TYP is<br>Item<br>Example: 50.00000                                                                                                    |
|       |      |      | UNIT_MEAS_CD   | Unit                     | The identification code<br>assigned to the unit of<br>measure.                                                                                                    | CR  | VARCHAR2 | 4    | If provided, must be valid on<br>the Unit of Measure (UOM)<br>table.<br>Required if LN_TYP is Item<br>and the commodity line does<br>not reference a PO document.                                       |
|       |      |      | UNIT_PRICE     | Unit Price               | The cost per unit of the goods.                                                                                                    | CR  | DECIMAL  | 14,6 | Required if LN_TYP is Item<br>and the commodity line does<br>not reference a PO document.<br>Example: 50.000000                                                                                         |
|       |      |      | CNTRC_AM       | Contract<br>Amount       | This amount reflects the amount the vendor will be paid.                                                                                                    | CR  | DECIMAL  | 14,2 | Required if the LN_TYP is<br>Service<br>Example: 50.00                                                                                                    |
|       |      |      | VEND_INV_NO    | Vendor Invoice<br>Number | The invoice number of the<br>invoice received from the<br>vendor. The Vendor Invoice<br>Number must be unique and<br>cannot already exist on the<br>Vendor Invoice Registry<br>table for the referenced<br>vendor. | 0   | VARCHAR2 | 30   |                                                                                                    |
|       |      |      | VEND_INV_LN_NO | Vendor Invoice<br>Line   | The invoice line number of<br>the invoice received from<br>the vendor.                                                                                                    | Ο   | NUMBER   | 10   | Set to the value of the DOC_COMM_LN_NO.                                                                                                    |
|       |      |      | VEND_INV_DT    | Vendor Invoice<br>Date   | The date of the invoice received from the vendor.                                                                                                    | 0   | DATE     | 10   | Acceptable format is:<br>"YYYY-MM-DD".                                                                                                    |
|       |      |      |                |                          |                                                                                                    |     |          |      | Example: "2004-10-30".                                                                                                    |

| SOA   |      |      | IRIS     |                      |                                                  |     |          |     |                                                                                                    |  |
|-------|------|------|----------|----------------------|--------------------------------------------------|-----|----------|-----|----------------------------------------------------------------------------------------------------|--|
| Field | Туре | Size | Field    | Caption              | Description                                      | R/C | Туре     | Len | Comments/Rules                                                                                                    |  |
|       |      |      | CL_DSCR  | CL Description       | This field describes the item<br>being procured. | CR  | VARCHAR2 | 60  | If the commodity line does<br>not reference a PO document,<br>then it must be provided.<br>If referencing a PO<br>document, then leave blank<br>and the system will infer from<br>the referenced document<br>upon processing the interface<br>file. |  |
|       |      |      | CHK_DSCR | Check<br>Description | The text to be printed on the check stub.        | 0   | VARCHAR2 | 60  |                                                                                                    |  |

#### 3.1.6 PRC DOCUMENT COMPONENT: PR\_DOC\_ACTG

| SOA   |      |           |             |                      | IRIS                                                                                                    |     |          |     |                                    |
|-------|------|-----------|-------------|----------------------|----------------------------------------------------------------------------------------------------|-----|----------|-----|------------------------------------|
| Field | Туре | Size      | Field       | Caption              | Description                                                                                                    | R/C | Туре     | Len | Comments/Rules                     |
|       |      |           | DOC_CAT     | Document<br>Category | The category in which the document is located.                                                                             | R   | VARCHAR2 | 8   | Same as defined in AMS_DOCUMENT    |
|       |      |           | DOC_TYP     | Document<br>Type     | The type of document,<br>defined in the Document<br>Type table. Each document<br>code must be assigned a<br>document type. | R   | VARCHAR2 | 8   | Same as defined in AMS_DOCUMENT    |
|       |      | $\langle$ | DOC_CD      | Document<br>Code     | The alpha-numeric code that indicates the type of transaction.                                                             | R   | VARCHAR2 | 8   | Same as defined in<br>AMS_DOCUMENT |
|       |      |           | DOC_DEPT_CD | Document<br>Dept     | The department code assigned to this document.                                                                             | R   | VARCHAR2 | 4   | Same as defined in AMS_DOCUMENT    |
|       |      |           | DOC_UNIT_CD | Document Unit        | The unit code associated with this document.                                                                               | R   | VARCHAR2 | 4   | Same as defined in AMS_DOCUMENT    |
|       |      |           | DOC_ID      | Document ID          | The unique document<br>number assigned for this<br>transaction.                                                            | R   | VARCHAR2 | 20  | Same as defined in<br>AMS_DOCUMENT |

| SOA   |      |      |                 |                                   | IRIS                                                                                                    |     |        |     |                                                                                                    |
|-------|------|------|-----------------|-----------------------------------|----------------------------------------------------------------------------------------------------|-----|--------|-----|----------------------------------------------------------------------------------------------------|
| Field | Туре | Size | Field           | Caption                           | Description                                                                                                    | R/C | Туре   | Len | Comments/Rules                                                                                                    |
|       |      |      | DOC_VERS_NO     | Document<br>Version<br>Number     | The version number assigned to this document.                                                                          | R   | NUMBER | 2   | Same as defined in<br>AMS_DOCUMENT                                                                                                    |
|       |      |      | DOC_VEND_LN_NO  | Document<br>Vendor Line<br>Number | The vendor line number<br>visible to a user that uniquely<br>identifies each vendor line<br>within a document.         | R   | NUMBER | 10  | Value: "1"                                                                                                    |
|       |      |      | DOC_COMM_LN_NO  | Commodity<br>Line Number          | The commodity line number<br>visible to a user that uniquely<br>identifies each commodity<br>line within a document.   | R   | NUMBER | 10  | Starts with 1.<br>Must have the commodity line<br>number associated with the<br>accounting line.                                                                                                    |
|       |      |      | DOC_ACTG_LN_NO  | Accounting<br>Line Number         | The accounting line number<br>visible to a user that uniquely<br>identifies each accounting<br>line within a document. | R   | NUMBER | 10  | Must be between 1 and 99.<br>Please note that the number<br>of lines increments based on<br>the document, not based on<br>the commodity line.<br>For example, if Commodity<br>Line 1 has two accounting<br>lines and Commodity line 2<br>has three accounting lines,<br>then the accounting line<br>numbers for the Commodity<br>line 2 will be numbered as 3, 4<br>and 5. |
|       |      |      | RFED_ACTG_LN_NO | Ref Accounting<br>Line            | An accounting line number<br>that was, or is, being<br>referenced by another<br>document.                              | CR  | NUMBER | 10  | Leave blank if the accounting<br>line does not reference a PO<br>document.<br>Required if the accounting<br>line references a PO<br>document. In this case, must<br>match the Accounting Line<br>Number of referenced PO<br>document.                                                                                                    |

State of Alaska Integrated Resource Information System Project

| SOA   |      |      | IRIS          |                          |                                                                                                    |     |          |      |                                                                                                    |  |  |
|-------|------|------|---------------|--------------------------|----------------------------------------------------------------------------------------------------|-----|----------|------|----------------------------------------------------------------------------------------------------|--|--|
| Field | Туре | Size | Field         | Caption                  | Description                                                                                                    | R/C | Туре     | Len  | Comments/Rules                                                                                                    |  |  |
|       |      |      | RF_TYP        | Ref Type                 | Defines the type of reference<br>being performed against the<br>specified referenced<br>transaction line. Final closes<br>the referenced line, meaning<br>additional references are not<br>allowed. Partial does not<br>close the referenced line,<br>allowing additional<br>transactions to reference this<br>line. | CR  | NUMBER   | 1    | Leave blank if the accounting<br>line does not reference a PO<br>document.<br>Required if the accounting<br>line references a PO<br>document. In this case, must<br>always match the value on the<br>Reference Type of associated<br>commodity line.                                                              |  |  |
|       |      |      | ACTG_TMPL_ID  | Accounting<br>Template   | The unique identification<br>code assigned to the<br>accounting template.<br>Accounting templates are<br>used to bring in chart of<br>account element codes for<br>ease of data entry on<br>documents.                                                                                                    | CR  | VARCHAR2 | 6    | Required if the accounting<br>line does not reference a PO<br>document. Entered value<br>must be valid on the<br>Accounting Template<br>(ACTPL) table<br>If referencing a PO<br>document, then leave blank<br>and the system will infer from<br>the referenced document<br>upon processing the interface<br>file. |  |  |
|       |      |      | ACTG_LN_DSCR  | Line<br>Description      | The description associated with the accounting line.                                                                                                    |     | VARCHAR2 | 100  |                                                                                                    |  |  |
|       |      |      | EVNT_TYP_ID   | Event Type               | Event Type determines the<br>journal postings and<br>business rules for a<br>particular transaction.                                                                                                    | R   | VARCHAR2 | 4    | Must be a valid value on<br>(AETDC) table.                                                                                                    |  |  |
|       |      |      | SUB_TOT_LN_AM | Sub Total Line<br>Amount | The accounting line amount.                                                                                                    | R   | DECIMAL  | 14,2 |                                                                                                    |  |  |
|       |      |      | CHK_DSCR      | Check<br>Description     | The text to be printed on the check stub.                                                                                                    | 0   | VARCHAR2 | 60   | Enter reason for check issue.                                                                                                    |  |  |
|       |      |      | FUND_CD       | Fund                     | The identification code associated with the fund.                                                                                                    | 0   | VARCHAR2 | 4    | If provided, must be valid on<br>Fund (FUND) table.                                                                                                    |  |  |
|       |      |      | SFUND_CD      | Sub Fund                 | The identification code associated with the sub-fund.                                                                                                    | 0   | VARCHAR2 | 4    | If entered, must be valid on<br>the Sub Fund table. To enter a<br>Sub Fund Code, the Fund                                                                                                    |  |  |

| SOA   |      |      |          |             | IRIS                                                                                                    |     |          |     |                                                                                                    |
|-------|------|------|----------|-------------|----------------------------------------------------------------------------------------------------|-----|----------|-----|----------------------------------------------------------------------------------------------------|
| Field | Туре | Size | Field    | Caption     | Description                                                                                                    | R/C | Туре     | Len | Comments/Rules                                                                                                    |
|       |      |      |          |             |                                                                                                    |     |          |     | Code must be entered.                                                                                                    |
|       |      |      | OBJ_CD   | Object      | The identification code<br>associated with an object of<br>expenditure.                                                                                                    | 0   | VARCHAR2 | 4   | If provided, must be valid on the Object table.                                                                                                    |
|       |      |      | SOBJ_CD  | Sub Object  | The identification code<br>associated with the sub-<br>object. Sub-object is a fund<br>accounting Chart of<br>Accounts element.                                                                                                    | 0   | VARCHAR2 | 4   | If entered, must be valid on<br>the Sub Object table. To enter<br>a Sub Object Code, the<br>Object Code must be entered.                            |
|       |      |      | RSRC_CD  | Revenue     | Revenue sources are used to<br>track individual sources of<br>revenue taken in.                                                                                                    | 0   | VARCHAR2 | 4   | If provided, must be valid on the Revenue table.                                                                                                    |
|       |      |      | SRSRC_CD | Sub Revenue | The identification code<br>associated with the sub<br>revenue source account.                                                                                                    | 0   | VARCHAR2 | 4   | If entered, must be valid on<br>the Sub Revenue Source table.<br>To enter a Sub Revenue<br>Source Code, the Revenue<br>Source Code must be entered. |
|       |      |      | DEPT_CD  | Department  | An identification code<br>associated with a<br>department.                                                                                                    | Ο   | VARCHAR2 | 4   | If entered, must be valid on<br>Department Fiscal Year<br>Controls table.                                                                           |
|       |      |      | UNIT_CD  | Unit        | An identification code associated with a Unit.                                                                                                    | 0   | VARCHAR2 | 4   | If entered, must be valid on the Unit table.                                                                                                    |
|       |      | X    | SUNIT_CD | Sub Unit    | Sub Unit is a means of<br>breaking down a unit code<br>into smaller measurements.<br>It is the lowest level of<br>organizational structure and<br>is required or prohibited<br>based on one or more sub<br>unit requirement tables. | 0   | VARCHAR2 | 4   | If entered, must be valid on<br>the Sub Unit table. To enter a<br>Sub Unit Code, the Unit Code<br>must be entered.                                  |
|       |      |      | APPR_CD  | Appr Unit   | The identification code<br>associated to an<br>appropriation unit.                                                                                                    | 0   | VARCHAR2 | 9   | If entered, must be valid on<br>the Appropriation table.                                                                                            |
|       |      |      | BSA_CD   | BSA         | The identification code<br>assigned to the balance sheet<br>account.                                                                                                    | 0   | VARCHAR2 | 4   | If entered, must be valid on<br>Balance Sheet Account (BSA)<br>table.                                                                               |
|       |      |      | SBSA_CD  | Sub BSA     | The identification code                                                                                                    | 0   | VARCHAR2 | 4   | If entered, must be valid on                                                                                                    |

| SO    | A    |      | IRIS     |              |                                                                                                    |     |          |     |                                                                                                    |  |
|-------|------|------|----------|--------------|----------------------------------------------------------------------------------------------------|-----|----------|-----|----------------------------------------------------------------------------------------------------|--|
| Field | Туре | Size | Field    | Caption      | Description                                                                                                    | R/C | Туре     | Len | Comments/Rules                                                                                                    |  |
|       |      |      |          |              | assigned to the sub-balance sheet account.                                                                                                    |     |          |     | the Sub BSA table. To enter a<br>Sub BSA Code, the BSA Code<br>must be entered.                                                   |  |
|       |      |      | DOBJ_CD  | Dept Object  | The identification code<br>assigned to the Department<br>object.                                                                                                    | 0   | VARCHAR2 | 4   | If entered, must be valid on the Department Object table.                                                                         |  |
|       |      |      | DRSRC_CD | Dept Revenue | The code assigned to the department revenue source.                                                                                                    | 0   | VARCHAR2 | 4   | If entered, must be valid on<br>the Department Revenue<br>Source table.                                                           |  |
|       |      |      | LOC_CD   | Location     | The identification code assigned to the location.                                                                                                    | 0   | VARCHAR2 | 4   | If entered, must be valid on the Location table.                                                                                  |  |
|       |      |      | SLOC_CD  | Sub Location | The identification code<br>associated with the sub-<br>location.                                                                                                    | 0   | VARCHAR2 | 4   | If entered, must be valid on<br>the Sub Location table. To<br>enter a Sub Location Code,<br>the Location Code must be<br>entered. |  |
|       |      |      | ACTV_CD  | Activity     | The identification code associated with the activity.                                                                                                    | 0   | VARCHAR2 | 4   | If entered, must be valid on the Activity table.                                                                                  |  |
|       |      |      | SACTV_CD | Sub Activity | The identification code<br>associated with the sub-<br>activity.                                                                                                    | 0   | VARCHAR2 | 4   | If entered, must be valid on<br>the Sub Activity table. To<br>enter a Sub Activity Code, the<br>Activity Code must be<br>entered. |  |
|       |      | X    | FUNC_CD  | Function     | The identification code<br>associated with the function.<br>The function code defines<br>broad operational objectives,<br>such as instruction, support<br>services, and facilities<br>acquisition. | 0   | VARCHAR2 | 10  | If entered, must be valid on<br>the Function table.                                                                               |  |
|       |      |      | SFUNC_CD | Sub Function | The identification code<br>associated with the sub-<br>function.                                                                                                    | 0   | VARCHAR2 | 4   | If entered, must be valid on<br>the Sub Function table. To<br>enter a Sub Function Code,<br>the Function Code must be<br>entered. |  |
|       |      |      | RPT_CD   | Reporting    | The reporting code element<br>is used for tracking contract<br>activity. The contract<br>number will be entered in                                                                                 | 0   | VARCHAR2 | 10  | If entered, must be valid on<br>the Reporting Code table.                                                                         |  |

| SOA   |      |      | IRIS        |                |                                                                                                    |     |          |     |                                                                                                    |  |  |
|-------|------|------|-------------|----------------|----------------------------------------------------------------------------------------------------|-----|----------|-----|----------------------------------------------------------------------------------------------------|--|--|
| Field | Туре | Size | Field       | Caption        | Description                                                                                                    | R/C | Туре     | Len | Comments/Rules                                                                                                    |  |  |
|       |      |      |             |                | this field.                                                                                                    |     |          |     |                                                                                                    |  |  |
|       |      |      | SRPT_CD     | Sub Reporting  | Sub reporting codes define contract periods.                                                                                                    | 0   | VARCHAR2 | 4   | If entered, must be valid on<br>the Sub Reporting table. To<br>enter a Sub Reporting Code,<br>the Reporting Code must be<br>entered.                                 |  |  |
|       |      |      | TASK_CD     | Task           | The unique identification code assigned to the task.                                                                                                  | 0   | VARCHAR2 | 4   | If entered, must be valid on the Task table.                                                                                                    |  |  |
|       |      |      | STASK_CD    | Sub Task       | The sub task is a means of breaking down tasks into smaller components.                                                                               | 0   | VARCHAR2 | 4   | If entered must be valid on<br>Sub Task table. To enter a<br>Sub Task Code, the Task<br>Code must be entered.                                                        |  |  |
|       |      |      | TASK_ORD_CD | Task Order     | The unique identification code assigned to the task order.                                                                                            | 0   | VARCHAR2 | 6   | If entered, must be valid on the Task Order table.                                                                                                    |  |  |
|       |      |      | PROG_CD     | Program        | The identification code assigned to the program.                                                                                                    | 0   | VARCHAR2 | 10  | If entered, must be valid on the Program Setup table.                                                                                                    |  |  |
|       |      |      | PHASE_CD    | Phase          | The identification code<br>assigned to the phase. Phase<br>is a cost accounting Chart of<br>Accounts element<br>representing a phase of a<br>project. | 0   | VARCHAR2 | 6   | If entered, must be valid on<br>the Program Phase table. To<br>enter a Phase Code, the<br>Program Code must be<br>entered.                                           |  |  |
|       |      |      | PPC_CD      | Program Period | The identification code<br>assigned to the project<br>period.                                                                                         | 0   | VARCHAR2 | 6   | If entered, must be valid on<br>the Program Period table. To<br>enter a Program Period Code,<br>the Program Code must be<br>entered (to infer the Major<br>Program). |  |  |

### 3.2 TRAILER RECORD

For this interface file, the following data needs to be processed, calculated and stored in the IRIS database record table for reconciliation purposes.

| DB Field | Name | Description | Туре | Len | Comments |
|----------|------|-------------|------|-----|----------|
|----------|------|-------------|------|-----|----------|

| DB Field      | Name             | Description                                               | Туре     | Len  | Comments                                                                                                    |
|---------------|------------------|-----------------------------------------------------------|----------|------|----------------------------------------------------------------------------------------------------|
| INT_FILE_NAME | File Name        | The text name of the file.                                | VARCHAR2 | 32   | This file name must match the file name of the physical file.                                                   |
| INT_RCD_CNT   | Record Count     | The numeric count of all records within this file.        | NUMBER   | 10   | The count of all records within this file. This includes all record types, including the trailer record itself. |
| INT_HDR_CNT   | Header Count     | The numeric count of all header records within this file. | NUMBER   | 10   | The count of all header records within this file.                                                               |
| INT_SUM_ACCT1 | Summary Amount 1 | Summary total of dollar line amounts.                     | DECIMAL  | 16,2 | Specify the total Line Amount                                                                                   |
| INT_SUM_ACCT2 | Summary Amount 2 | Summary total of dollar amounts2.                         | DECIMAL  | 16,2 |                                                                                                    |

## **4 TECHNICAL SPECIFICATIONS**

The following document provides all technical specifications for all inbound interfaces.

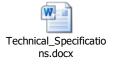

## **5** APPENDICES

### 5.1 APPENDIX A – PRC XML SAMPLE

The following file contains a sample for a Payment Request (PRC) document.

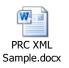

### 5.2 APPENDIX B – GENERAL XML SPECIFICATIONS FOR IRIS

The following file contains general information about the creation of XML files for IRIS:

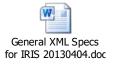